# Pham 164273

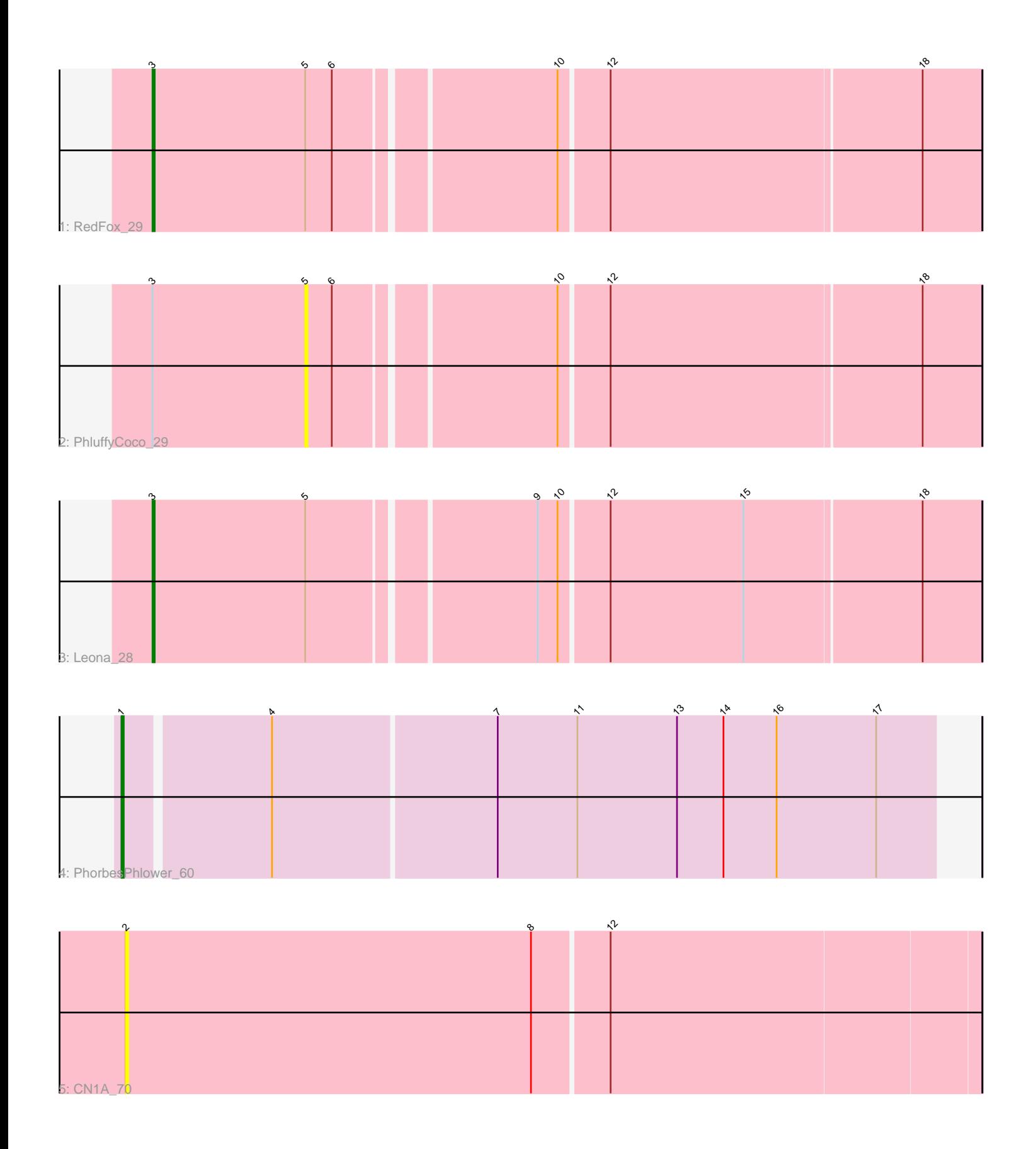

Note: Tracks are now grouped by subcluster and scaled. Switching in subcluster is indicated by changes in track color. Track scale is now set by default to display the region 30 bp upstream of start 1 to 30 bp downstream of the last possible start. If this default region is judged to be packed too tightly with annotated starts, the track will be further scaled to only show that region of the ORF with annotated starts. This action will be indicated by adding "Zoomed" to the title. For starts, yellow indicates the location of called starts comprised solely of Glimmer/GeneMark auto-annotations, green indicates the location of called starts with at least 1 manual gene annotation.

## Pham 164273 Report

This analysis was run 05/04/24 on database version 560.

Pham number 164273 has 5 members, 2 are drafts.

Phages represented in each track:

- Track 1 : RedFox 29
- Track 2 : PhluffyCoco 29
- Track 3 : Leona\_28
- Track 4 : PhorbesPhlower 60
- Track 5 : CN1A 70

## **Summary of Final Annotations (See graph section above for start numbers):**

The start number called the most often in the published annotations is 3, it was called in 2 of the 3 non-draft genes in the pham.

Genes that call this "Most Annotated" start:

• Leona\_28, RedFox\_29,

Genes that have the "Most Annotated" start but do not call it: • PhluffyCoco\_29,

Genes that do not have the "Most Annotated" start: • CN1A\_70, PhorbesPhlower\_60,

## **Summary by start number:**

#### Start 1:

- Found in 1 of 5 ( 20.0% ) of genes in pham
- Manual Annotations of this start: 1 of 3
- Called 100.0% of time when present
- Phage (with cluster) where this start called: PhorbesPhlower\_60 (DH),

#### Start 2:

- Found in 1 of 5 ( 20.0% ) of genes in pham
- No Manual Annotations of this start.
- Called 100.0% of time when present
- Phage (with cluster) where this start called: CN1A\_70 (singleton),

## Start 3:

- Found in 3 of 5 ( 60.0% ) of genes in pham
- Manual Annotations of this start: 2 of 3
- Called 66.7% of time when present
- Phage (with cluster) where this start called: Leona 28 (AS3), RedFox 29 (AS3),

## Start 5:

- Found in 3 of 5 ( 60.0% ) of genes in pham
- No Manual Annotations of this start.
- Called 33.3% of time when present
- Phage (with cluster) where this start called: PhluffyCoco 29 (AS3),

### **Summary by clusters:**

There are 3 clusters represented in this pham: AS3, singleton, DH,

Info for manual annotations of cluster AS3: •Start number 3 was manually annotated 2 times for cluster AS3.

Info for manual annotations of cluster DH: •Start number 1 was manually annotated 1 time for cluster DH.

## **Gene Information:**

Gene: CN1A\_70 Start: 53137, Stop: 52757, Start Num: 2 Candidate Starts for CN1A\_70: (2, 53137), (8, 52954), (12, 52921),

Gene: Leona\_28 Start: 20593, Stop: 20234, Start Num: 3 Candidate Starts for Leona\_28: (Start: 3 @20593 has 2 MA's), (5, 20524), (9, 20428), (10, 20419), (12, 20398), (15, 20338), (18, 20260),

Gene: PhluffyCoco\_29 Start: 20437, Stop: 20147, Start Num: 5 Candidate Starts for PhluffyCoco\_29: (Start: 3 @20506 has 2 MA's), (5, 20437), (6, 20425), (10, 20332), (12, 20311), (18, 20173),

Gene: PhorbesPhlower\_60 Start: 36317, Stop: 36676, Start Num: 1 Candidate Starts for PhorbesPhlower\_60: (Start: 1 @36317 has 1 MA's), (4, 36380), (7, 36479), (11, 36515), (13, 36560), (14, 36581), (16, 36605), (17, 36650),

Gene: RedFox\_29 Start: 20519, Stop: 20160, Start Num: 3 Candidate Starts for RedFox\_29: (Start: 3 @20519 has 2 MA's), (5, 20450), (6, 20438), (10, 20345), (12, 20324), (18, 20186),